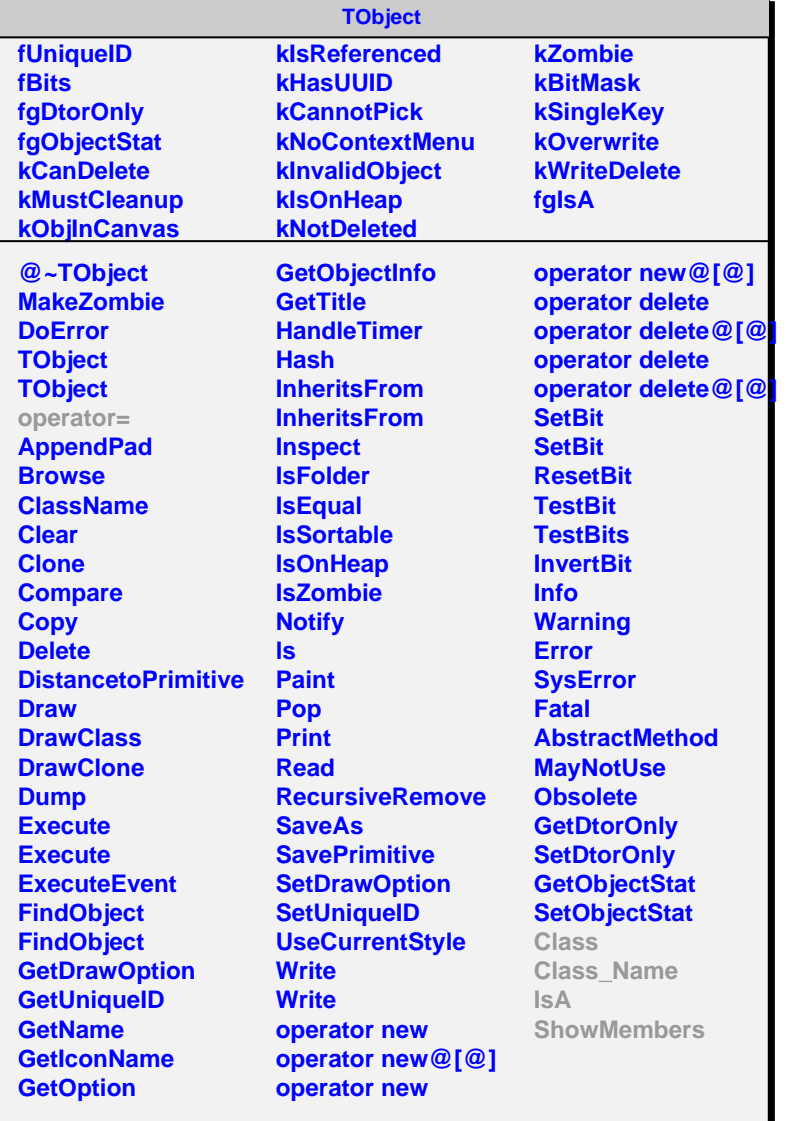

## **AliMisAligner**

**fMisalType fgIsA**

**@~AliMisAligner MakeAlObjsArray GetCDBMetaData SetMisalType**

## **GetMisalType Class Class\_Name**

**IsA ShowMembers Streamer**

## **fgIsA @~AliT0MisAligner AliT0MisAligner MakeAlObjsArray GetCDBMetaData Class Class\_Name IsA ShowMembers Streamer StreamerNVirtual**

**AliT0MisAligner**